**F2F**ミーティング

- **Q(**苔山**)**ノイズバジェッティングツールに関してどのよ うなものを検討しているのか質問があった。 **(A)**今のところ**Kawabe**さんから紹介があった、**eLIGO** で使われた**eNB**というものを**Rana**からもらった。
- **(C)(Kipp)LIGO**では**detchar**は二つの方向で進んでい る。一つは装置方面でもう一つは解析方面。**KGWG**の **ANN**などは解析方面。

**LIGO**の**detchar-**コミッショニングチーム

- **detchar**が行う解析と、コミッショニングチームが欲しい情報に開き がある。
- **detchar**側のバックグラウンド(解析寄り)とコミッショニングチー ムのもの(実験寄り、より現場寄り)との間にはかなり距離があ る。
- そのためチームとしてうまく共同体制が築けていない。

ノイズバジェッティングツール

- **aLIGO**ではツールが一新して、**matlab simulink**を用いたもの。ループ  $\mathsf{O}$ を構成しているフィルターなどの情報を**NDS**を通して**epics**チャンネル 等から読み込み現在の望遠鏡構成を自動的に把握する。その構成に従 って、伝達関数を得るのに必要なチャンネルからのデータを取得し て、ノイズバジェットを計算する。
- リアルタイム、時間指定によるノイズバジェット表示が可能。現在実 際によく使われているのは、ある特定の過去の時間どのようなノイズ バジェットであったかを調べる時のようである。
- ループをモジュール化して、そのモジュールを**simulink**上でグラフィ カルに追加、削除することができる。

## **Modeling by matlab simulink**  $\rightarrow$

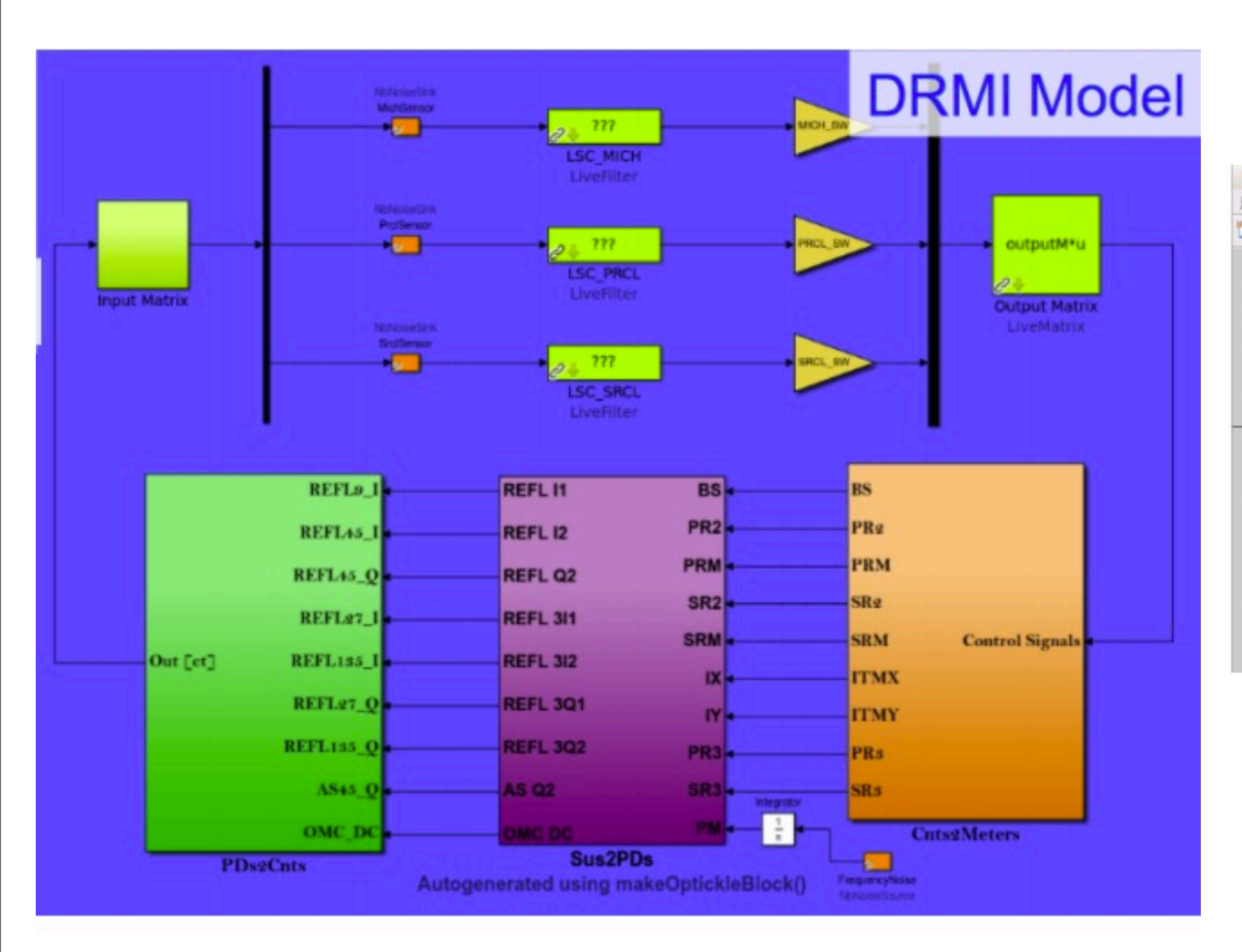

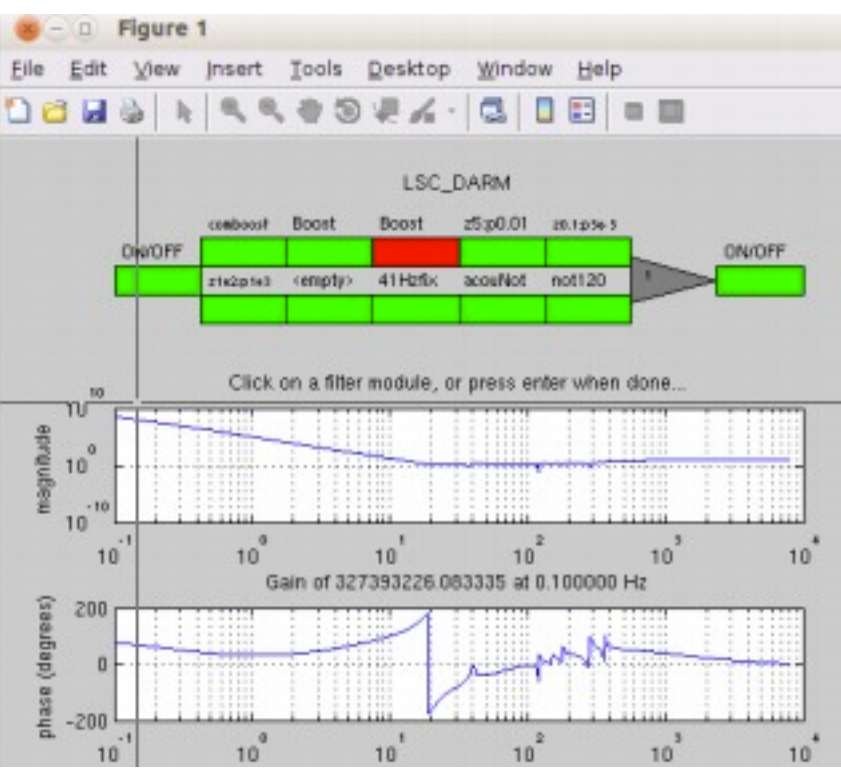

## **Wipf (MIT) GWADW 2014**

## **Calculating noise budget**

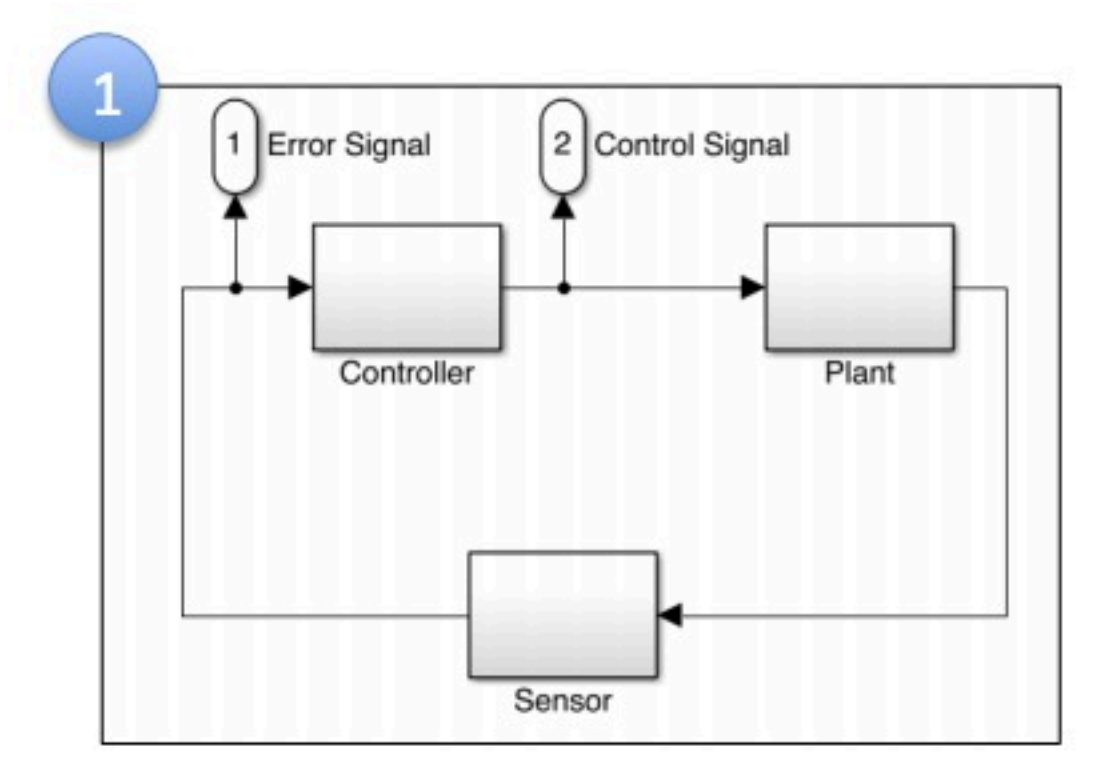

Build a good control model first!

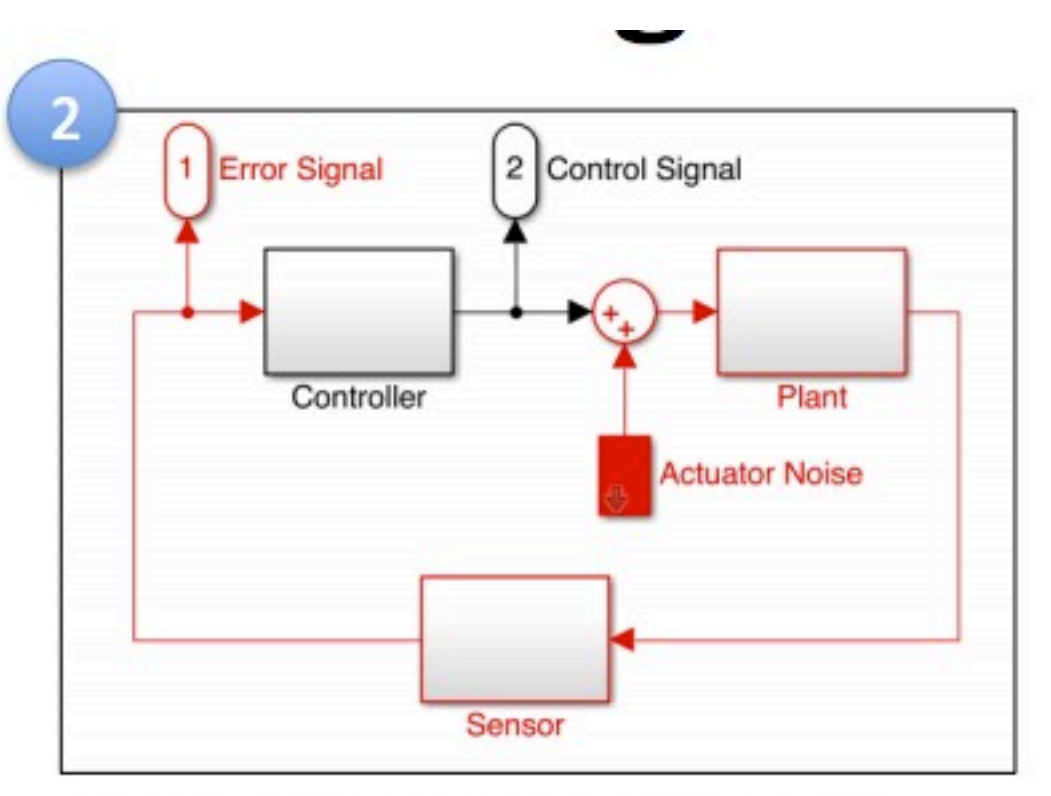

Locate each point in the model where noise couples. This determines calibration TFs.

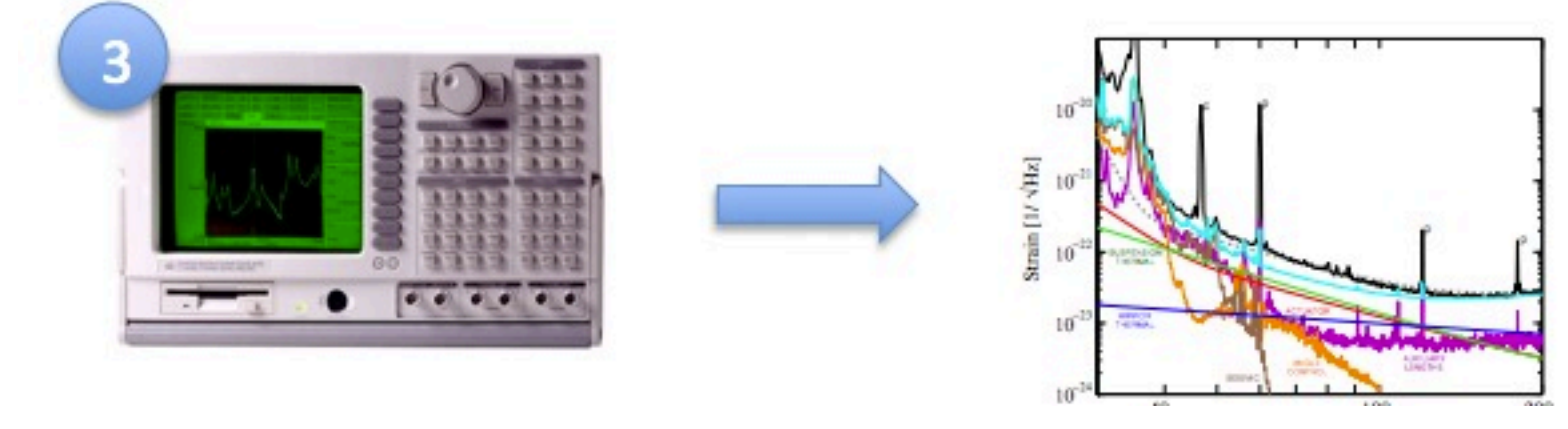

Make spectra and project through the model

## **Wipf (MIT) GWADW 2014**

**HasKAL**への実装

- このようなモデリングは**Haskell**の得意分野。
- モデルはモジュールを単位として関数合成で表現でき、 どのモジュールでデータを取得するか、どのモジュール を取り除く、追加するかも実装できる。

モジュール**1 .** モジュール**2 .** プロット **.** モジュール**3**

モジュール**1 .** モジュール**Ex.** モジュール**2 .** プロット